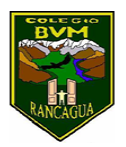

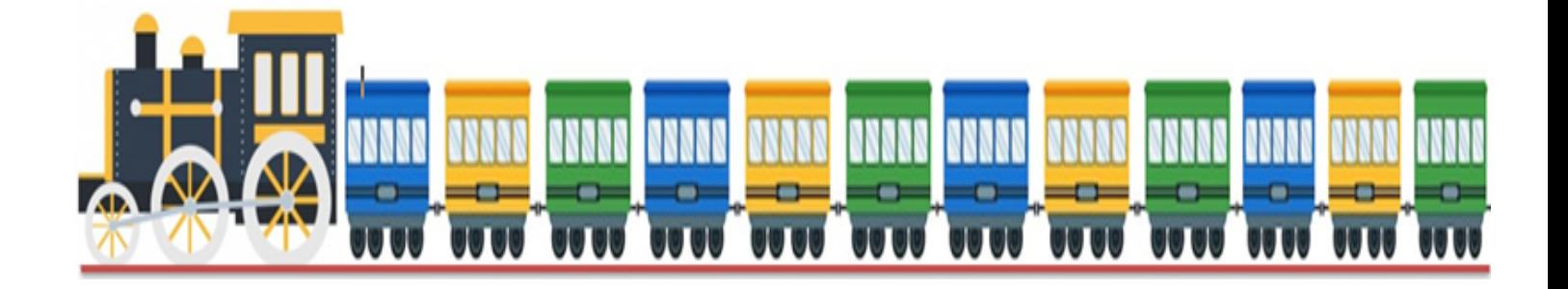

# **Tren educativo BVM "Te invitamos a subir al tren de los valores."**

Semana 14 06 al 10 de julio

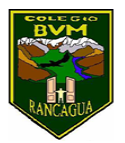

#### Presentación

Súbete al tren de los valores, con él, aprenderás diversas enseñanzas de forma muy entretenida.

A continuación, realizaremos un tour imaginario a través de todas las asignaturas, en donde te invitamos a transitar por una nueva aventura, así aprenderás contenidos y valores muy importantes e interesantes para tu vida diaria.

El tren de los valores tiene 5 vagones y cada uno de estos representa un día de la semana; lunes, martes, miércoles, jueves y viernes.

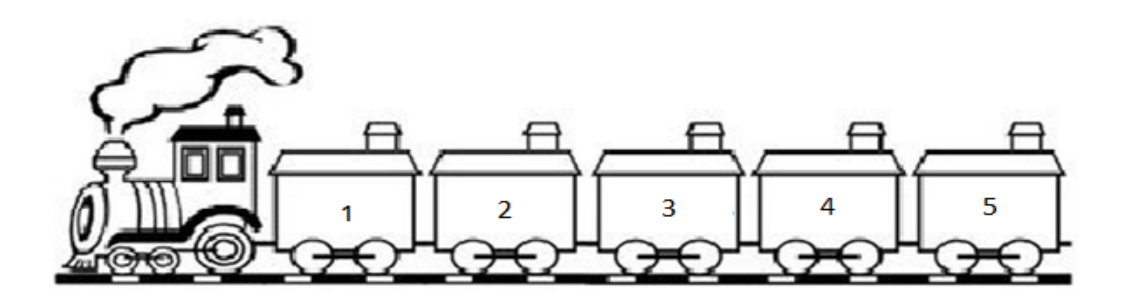

A medida que avanzas con tu tren, irás realizando diversas tarjetas predestinadas con las actividades que presenta cada asignatura, luego deberás introducir cada actividad desarrollada dentro de cada vagón, el día que corresponda a cada asignatura.

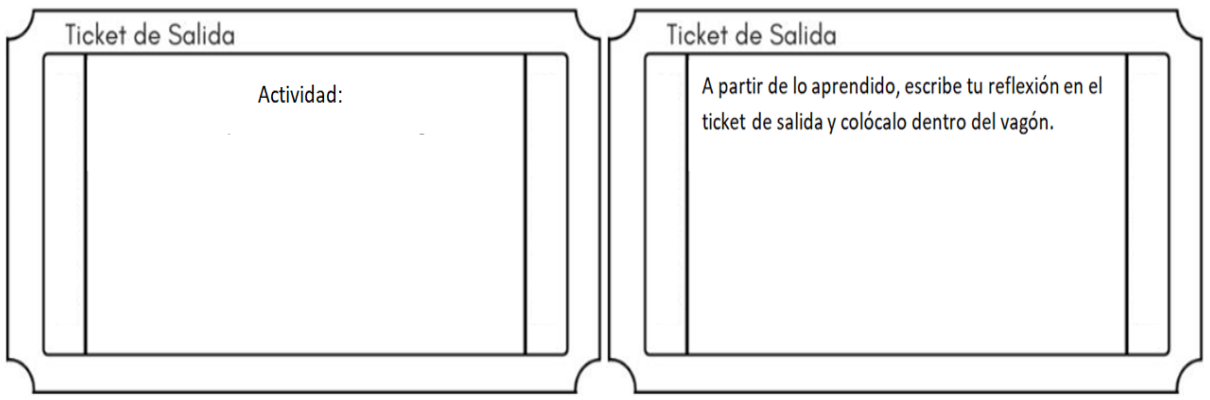

Además en la cara lateral de cada vagón deberás escribir el valor que se trabajó ese día.

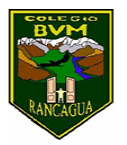

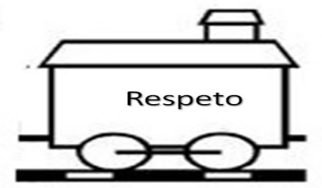

Para comprender lo que debes hacer, lee con mucha atención las instrucciones que se presentan, las cuales han sido creadas por los distintos profesionales con mucho amor y dedicación para que tú puedas realizar cada actividad.

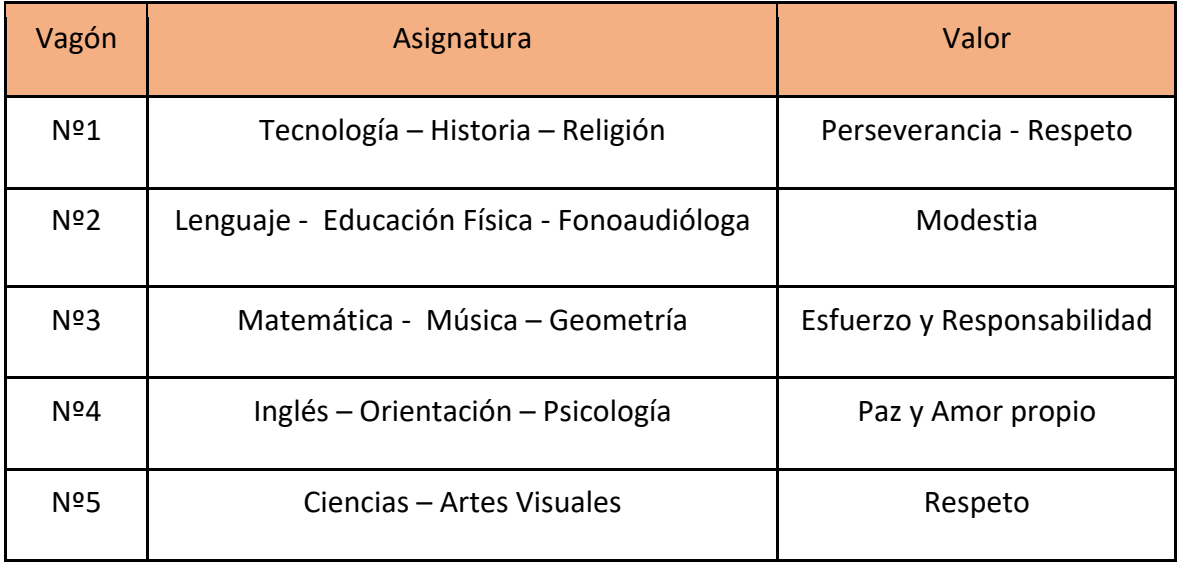

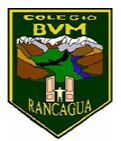

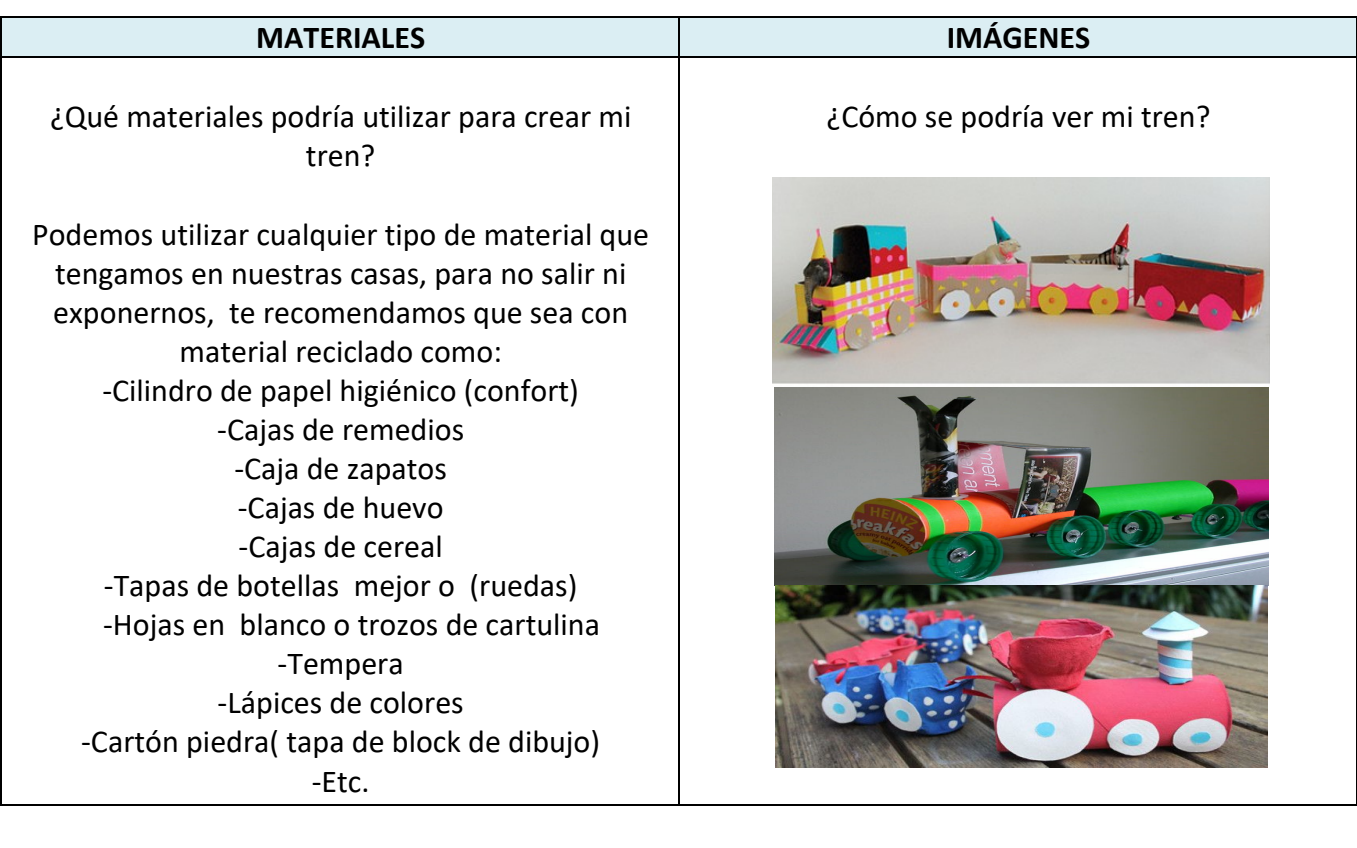

Recuerda

Antes de realizar las actividades, escribe la

fecha y el objetivo en tu cuaderno, según la

asignatura que corresponda.

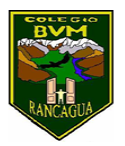

## Calendarización de actividades

JUNIO – JULIO

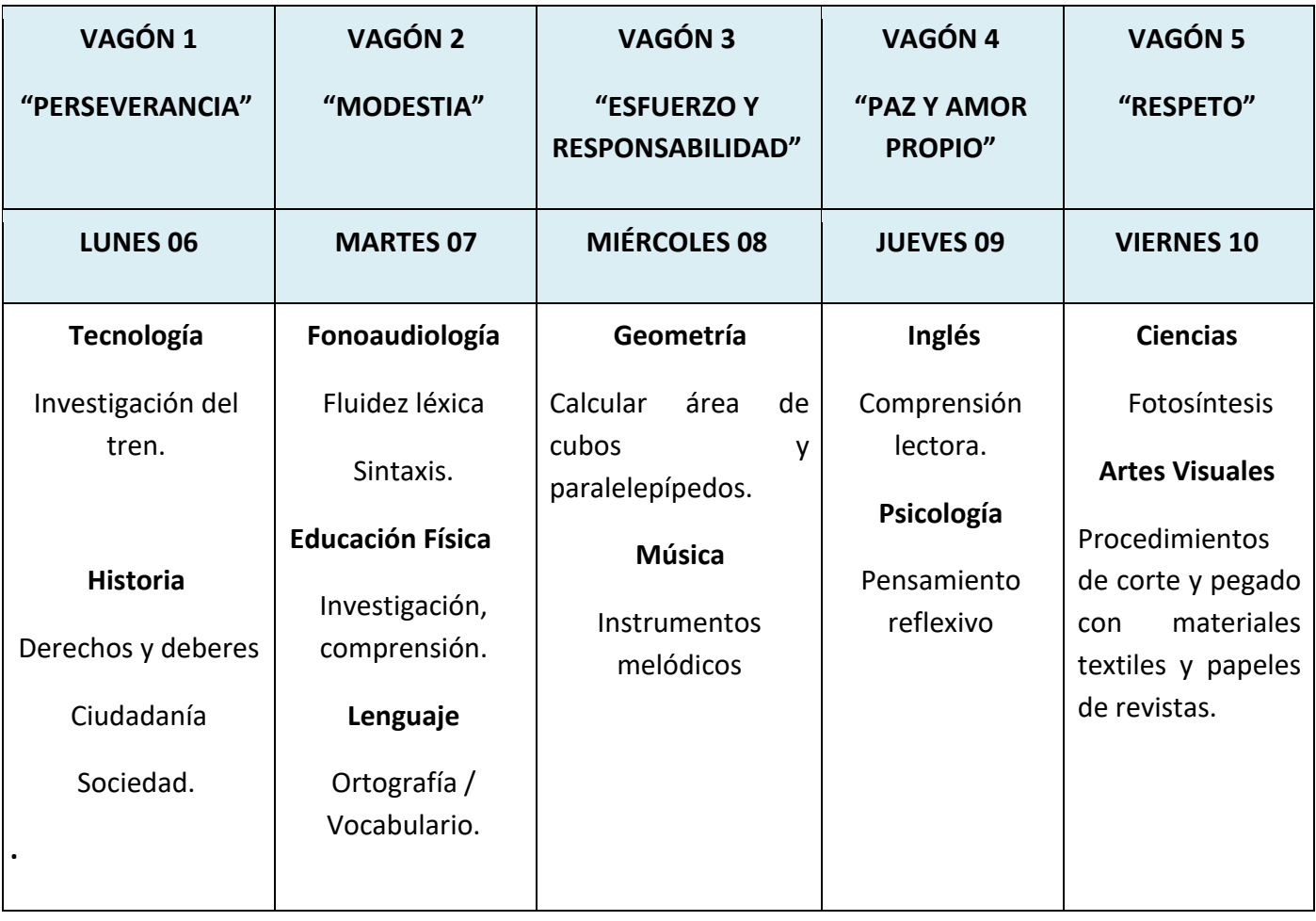

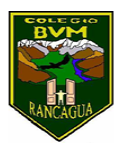

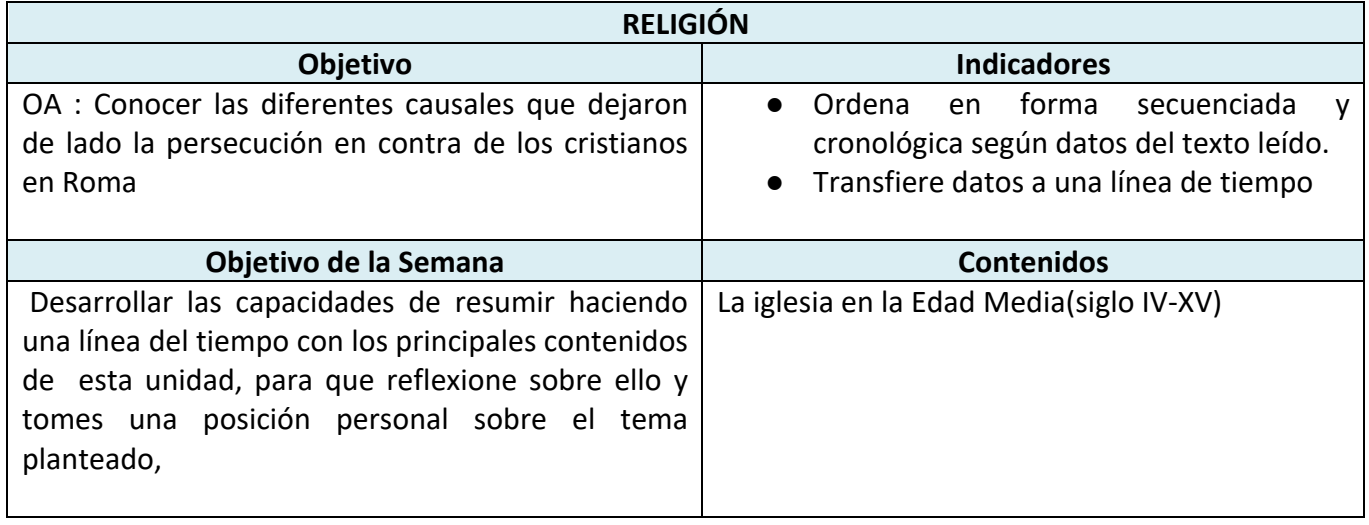

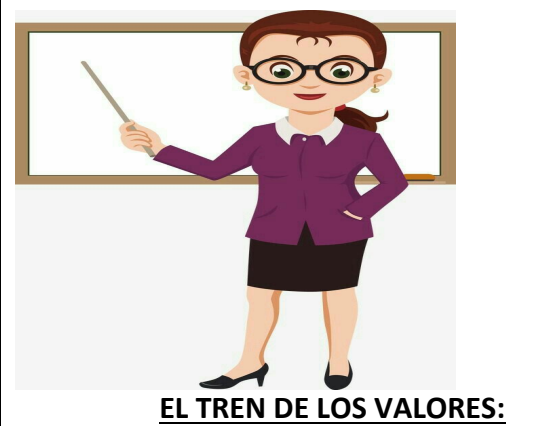

Recorreremos la historia a través de nuestro tren, el cual lleva el vagón n°1, cuyos datos, de nombres, fechas y acontecimientos importantes serán relacionados con cada estación a la que llegue el tren.

## **Segunda estación: "Fin de las persecuciones Cristianas"(siglo IV):**

Se dice que las persecuciones oficiales del poder romano contra los cristianos se prolongaron hasta los inicios del siglo IV

Aunque las persecuciones no fueron continuas y los creyentes gozaron de libertad y paz durante largos periodos, hasta el año 313

# Tercera estación: **"El edicto de Milán"**:

Se dice que el edicto promulgado por el **emperador Constantino** se concede la **libertad** a todos los habitantes del Imperio Romano para seguir y practicar la **religión** que quisieran.

Se reconocía, por lo tanto, los mismos derechos al cristianismo que a las otras religiones del Imperio.

# Cuarta estación: **"El nuevo cambio"**

A partir del Edicto de Milán, la Iglesia pasó de ser perseguida a ser **protegida** por las autoridades romanas. Se promulgaron nuevas leyes que

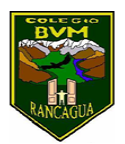

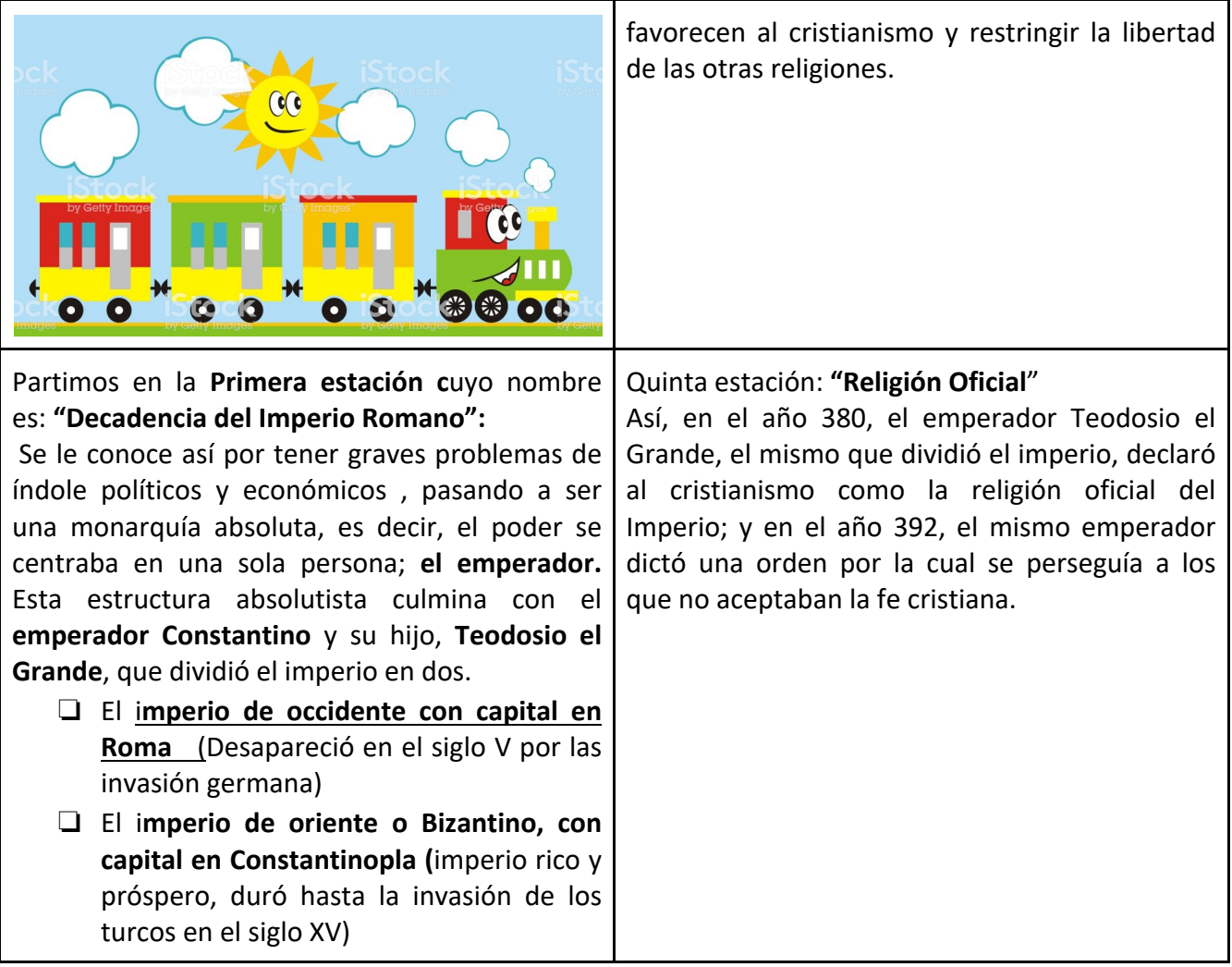

Actividad:

Dibuja línea del tiempo, usando como apoyo las distintas estaciones en la que paró el tren Instrucciones:

❏ ordenar por fecha

Resume lo más relevante de los acontecimientos históricos que se menciona en la lectura.

### Instrucciones

1.- Construye tu tarjeta de aprendizaje, para eso puedes continuar recortando un cuadrado de 15 por 15 centímetros aproximadamente, observa el ejemplo que se muestra debajo de la lista de cotejo.

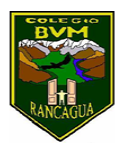

- 2.-Usa TU apunte para elaborar línea del tiempo
- 3.-Usa tu apunte para la investigación
- 4.- Resume y esquematiza en tu cuaderno antes de elaborar línea del tiempo
- 5.- Escribe en orden, solo la actividad dentro de tu tarjeta de aprendizaje creada.
- 6.- Al reverso de la tarjeta escribe una pequeña reflexión sobre lo aprendido.

7.-Cuando finalices tu actividad introdúcela dentro del vagón para eso dobla tu cono y recorta un segmento. Introduce la tarjeta al vagón.

8.-.-Escribe en el frontil del vagón el valor trabajado en clase.

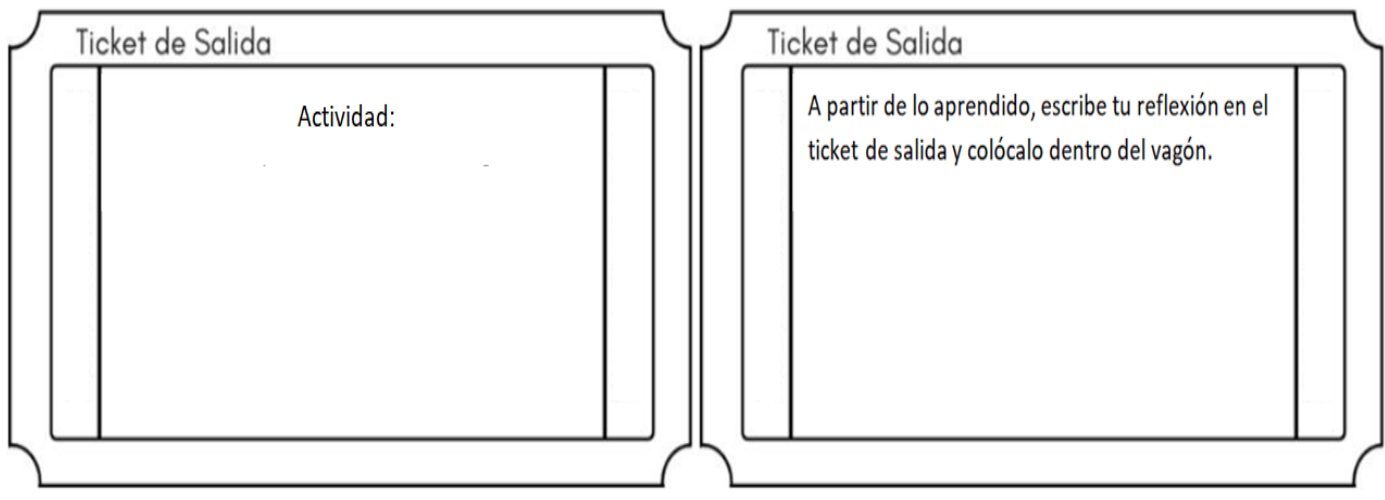

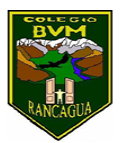

## **¡DESAFÍO!**

Bienvenido a este nuevo desafío. Cuando hayas terminado, toma una fotografía de tu tren del conocimiento e inventa un poema relacionado con el tren. Envía ambas cosas al correo concurso.bvm@gmail.com, recuerda escribir tu nombre y curso para poder participar.

Fecha envío: del 13 al 17 de julio

Fechas para reaccionar con "me gusta" en facebook: Desde el 20 hasta el 24 de julio (hasta las 10 horas).

Resultado del concurso: Día 24 de julio, 12 horas a través de facebook.